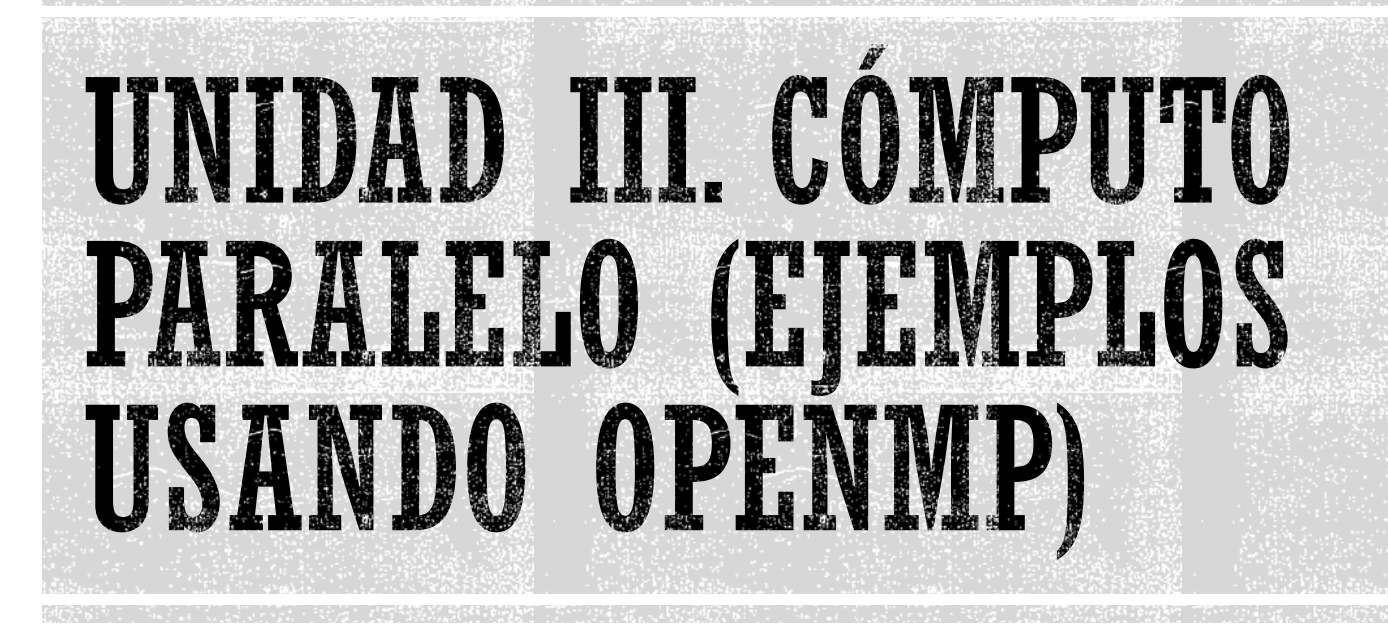

Francisco J. Hernández López

fcoj23@cimat.mx

## HELLO WORLD EN VISUAL STUDIO

#### Crear un nuevo proyecto:

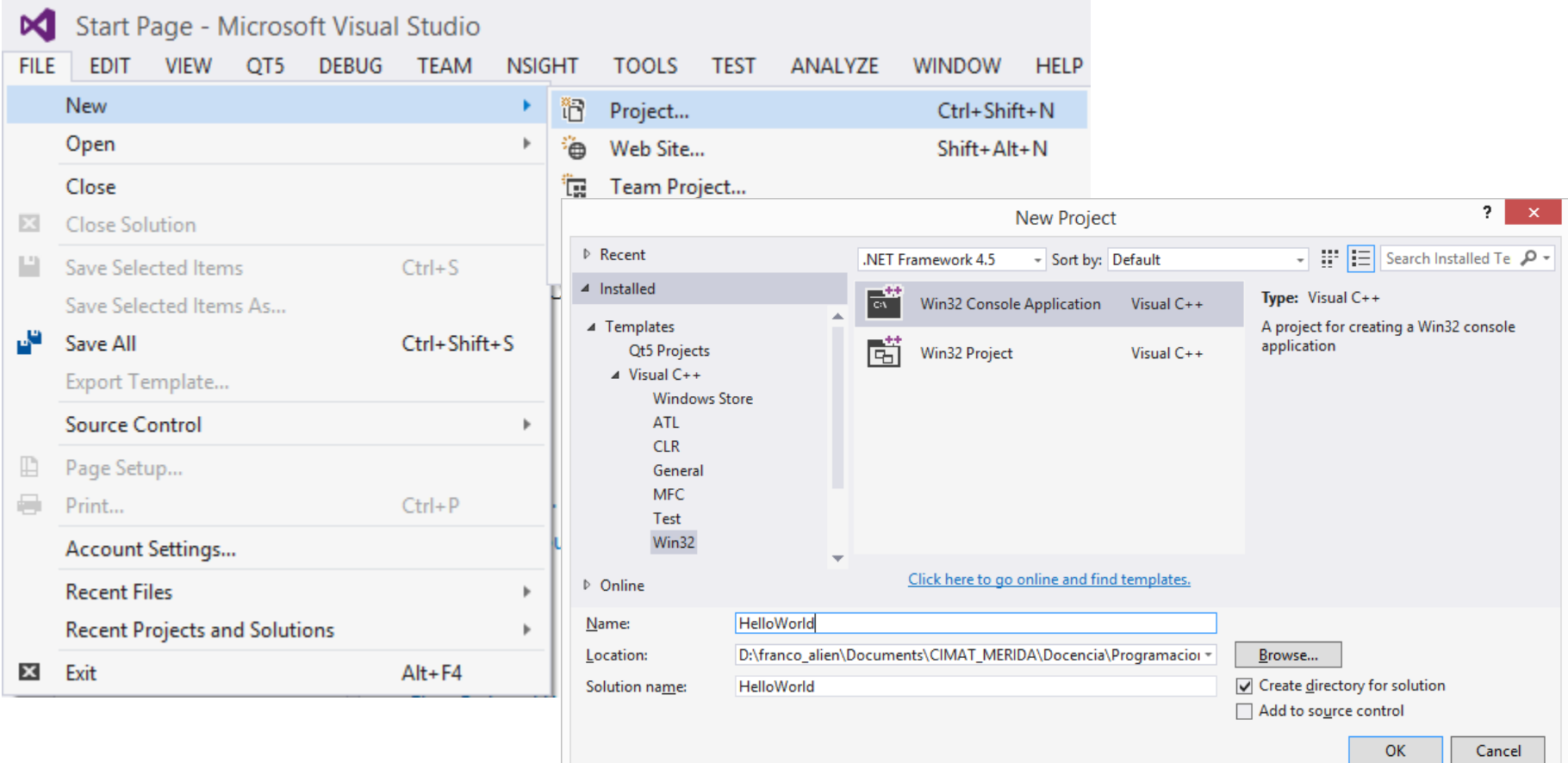

## MODO CONSOLA Y PROYECTO VACIO

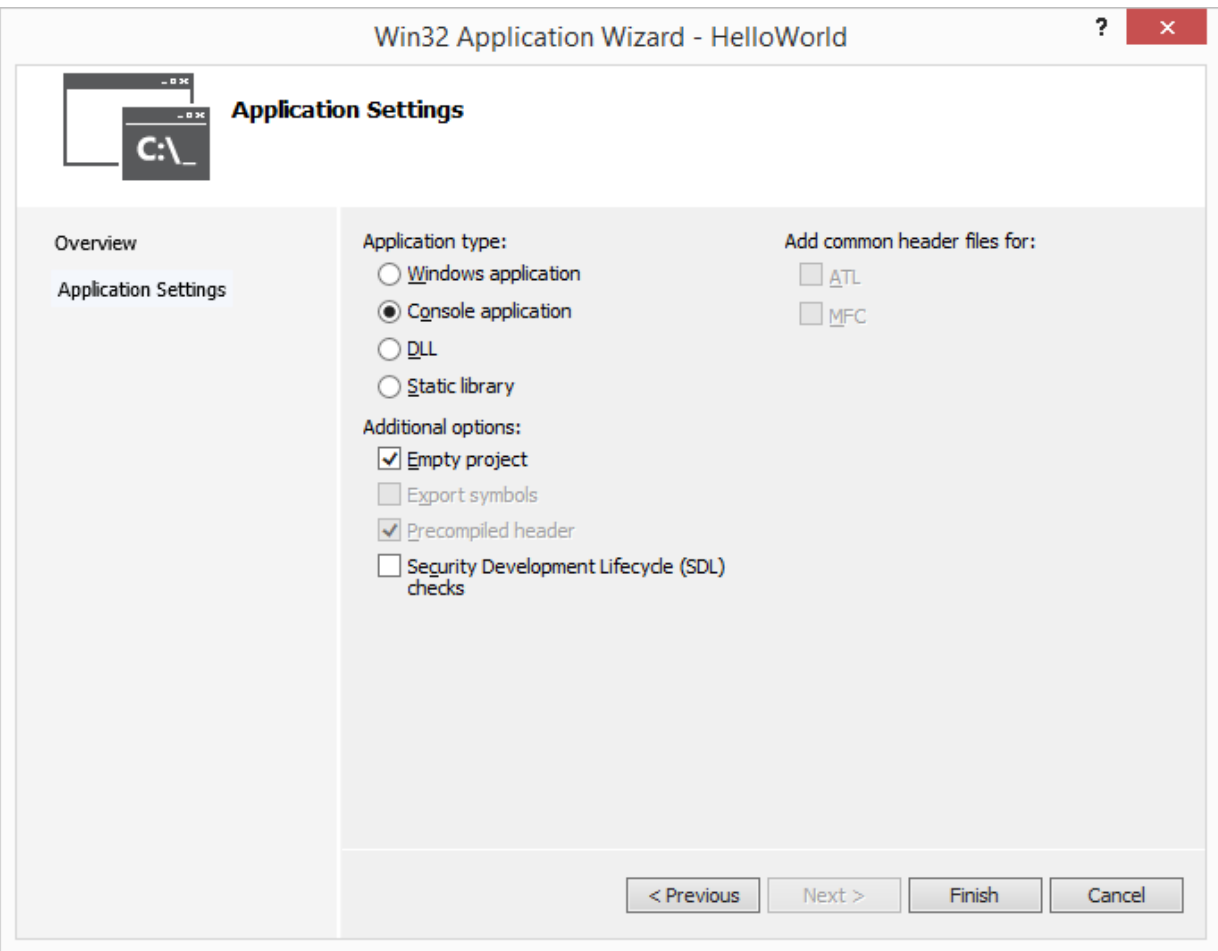

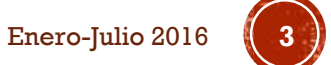

### **AGREGAMOS UN NUEVO ARCHIVO .CPP**

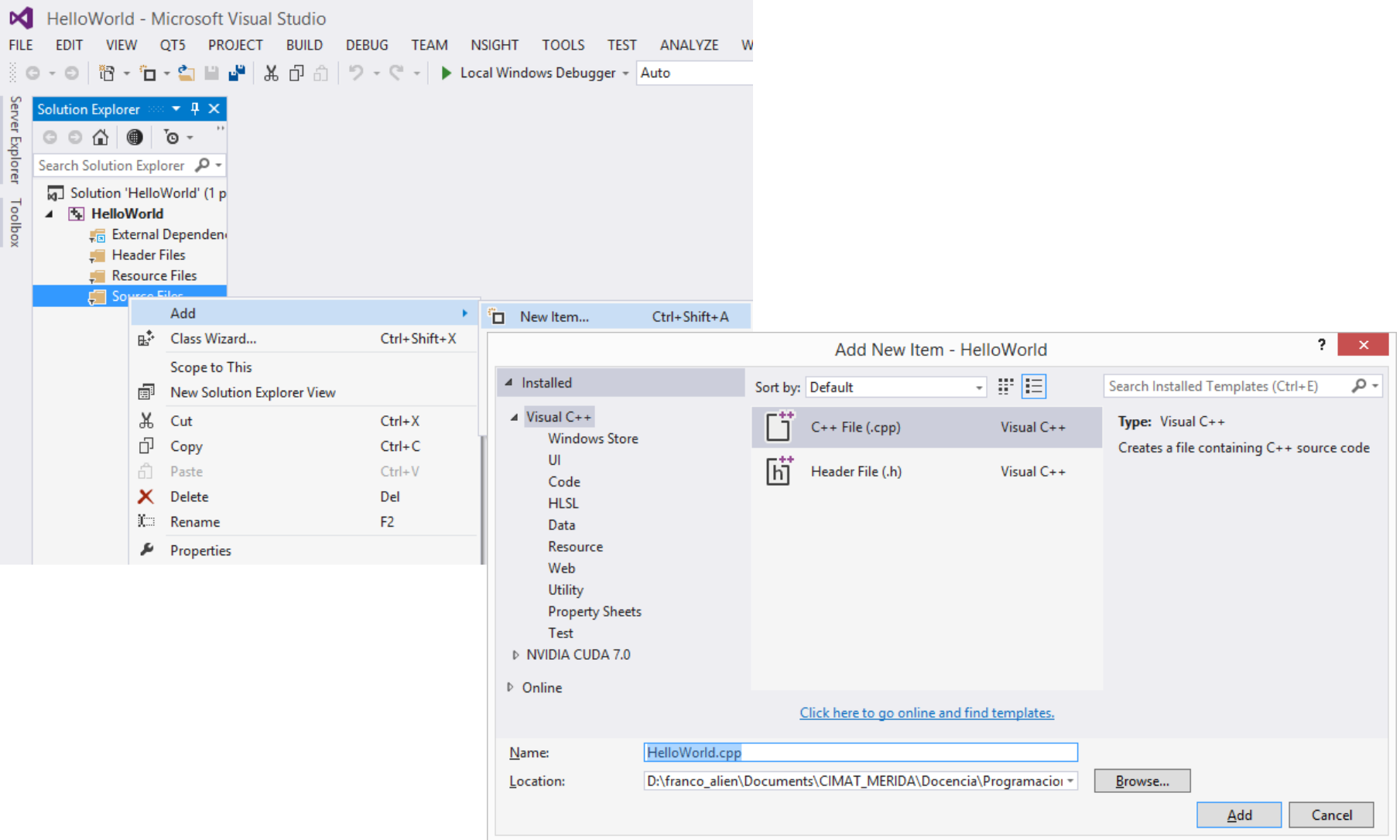

**4**

```
HelloWorld.cpp* + X
  (Global Scope)
      1 \Box#include <stdio.h>
          #include <iostream>
      2
      3
         //OpenMP
          #include <omp.h>
      4
      \overline{5}\lbrack \exists int main(void){
      6 \mid\overline{7}\mathbf{8}int nthreads, tid;
      9
          /*Se hace el Fork para generar los hilos y sus propias copias de variables*/
     10<sup>1</sup>#pragma omp parallel private(tid)
     1112ſ
     13/*Se obtiene y se imprime el id de los hilos generados*/
                   tid = omp get thread num();
     14printf("Hola Mundo, soy el Hilo = %d\n', tid);15<sup>1</sup>16
                   /*Unicamente el hilo con id==0 hace esto*/
     17
                   if (tid == 0)18
                        nthreads = comp get num threads();19printf("Numero de hilos = \frac{1}{2} \n", nthreads);
     20
     21ł
                 /* Todos los hilos se sincronizan y terminan aqui con Join */
     22
               Y.
     23
              system("pause");
     2425
               return(0);26|
         |}
```
Prog. Avanzada y Técnicas de Comp. Paralelo, OpenMP, Francisco J. Hernández -López

**5**

## COMPILAR Y EJECUTAR

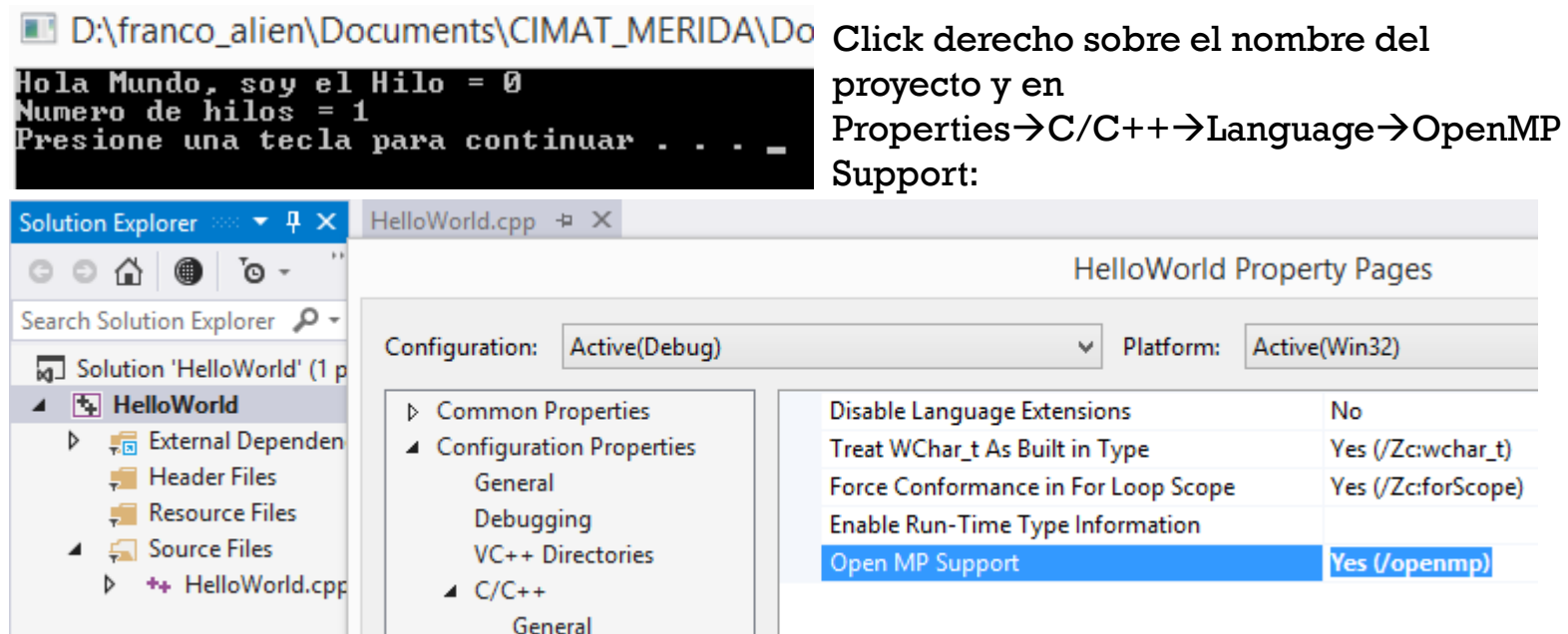

#### Compilar y ejecutar nuevamente:

D:\franco\_alien\Documents\CIMAT\_MERIDA\

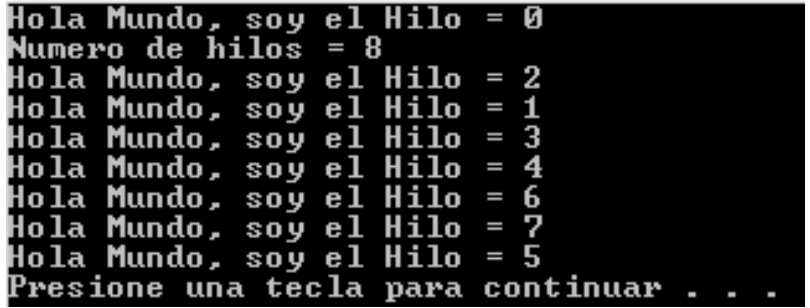

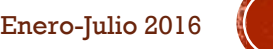

## REGLA DEL TRAPECIO

- Sea  $f(x)$  una función continua en  $[a, b]$ , con  $a < b$  dos números reales, podemos estimar el área bajo la curva como sigue:
	- Dividir el intervalo  $[a, b]$  en  $n$  subintervalos
	- Considerando que cada subintervalo tiene la misma longitud  $h=\frac{b-a}{a}$  $\boldsymbol{n}$ con  $x_i = a + ih, \forall i = 0,1, \dots n$  entonces una aproximación sería:

$$
A_{aprox} = h \left[ \frac{f(a) + f(b)}{2} + \sum_{i=1}^{n-1} f(x_i) \right]
$$
\n
$$
A_T = \frac{(B + b)h}{2}
$$
\na\nA n introduction to parallel programming. Pacteco, Peter. Eisevier, 2011.

# CÓDIGO SERIAL

```
75//Función lineal
19 \equivint main(void){
                                                                  f = x;
                                                          76
20
       //Variables
                                                                  //Función cuadrática
                                                          77 E
21
                                                          78
                                                                  //f = x*x;79
       int n = 24;//Número de subintervalos //1000000000
22
23
       double h, a, b;
                                                          80
                                                                  return(f);double A aprox = 0.0;//Área aproximada
2481\mathbf{B}E
25
       //Valores Iniciales
26
       a = 1.0;
27
       b = 5.0;
       h = (b - a) / n;//Tamaño del subintervalo o altura el trapecio
28
29
                               ***********************************
30
       /*Código Serial*/
31
32
       int i;
       double x i;33
       A_aprox = (Evaluate_f(a) + Evaluate_f(b)) / 2.0;34
       for (i = 1; i \le n - 1; i++)35
36
           x i = a + i * h;A aprox += Evaluar f(x i);37
38
        ł
39
       A_aprox = h*A_aprox;
       //Resultado
40
       printf("\nÁrea aprox.: %lf\n",A_aprox);
41
        42
```
73 Edouble Evaluar  $f(double \times)$ {

double  $f = 0.0$ ;

 $74$ 

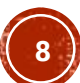

## REGLA DEL TRAPECIO EN PARALELO

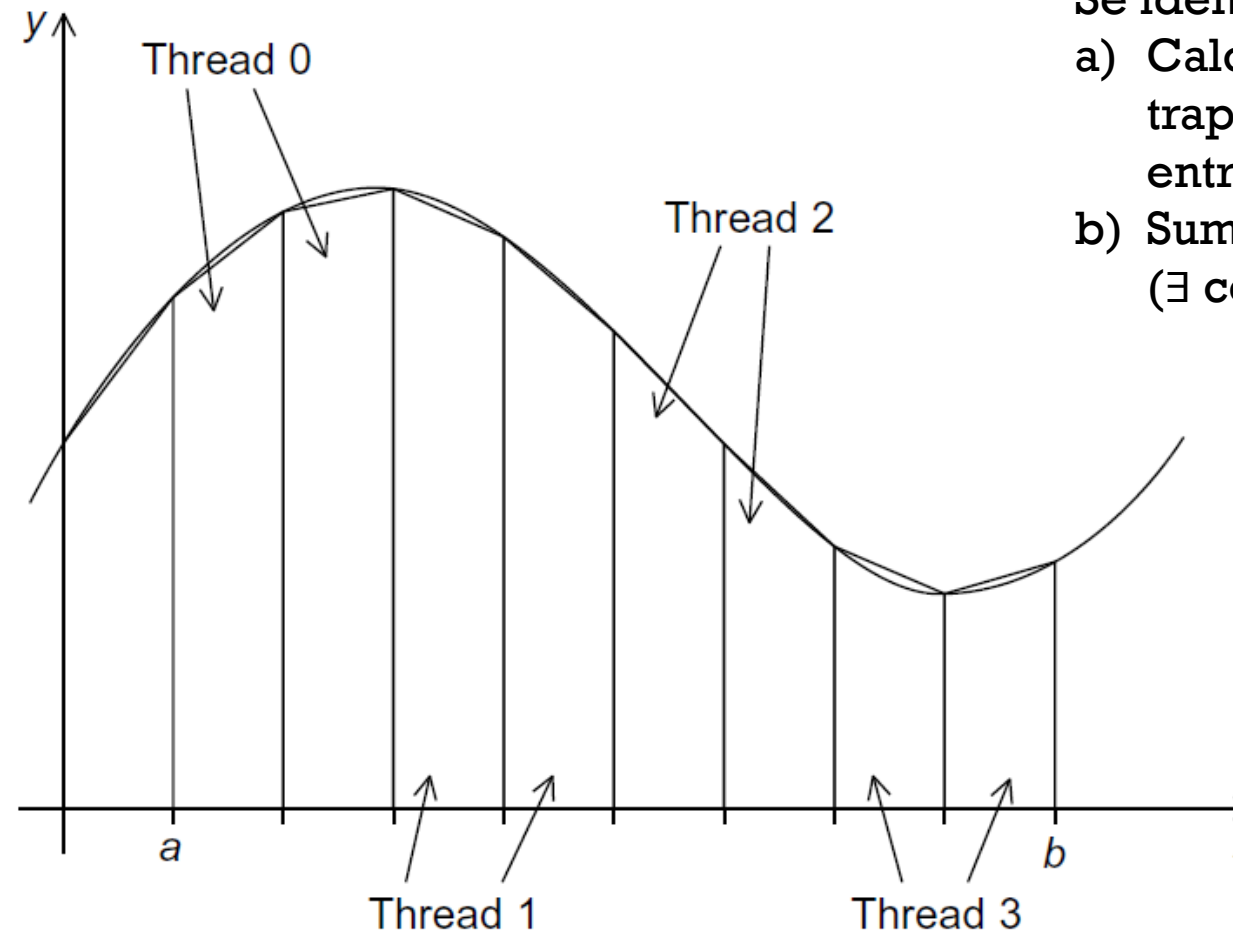

Se identifican dos tipos de Trabajo:

- a) Calculo de las áreas de cada trapecio (no hay comunicación entre los threads)
- b) Sumar todas las áreas (∃ comunicación)

X

*An introduction to parallel programming.* Pacheco, Peter. Elsevier, 2011.

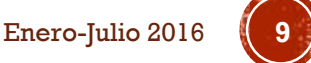

## USANDO OPENMP (VERSIÓN 1)

```
4546
        /*Código Paralelo*/
        int nthreads = 8;//Número de hilos a utilizar
47
48
        1/0p 1
49
    #pragma omp parallel num threads(nthreads)
50
        €
            AreaTrapecio(a, b, h, n, &A aprox);
51
52Y
53
        //Resultado
        printf("\nÁrea aprox.: %lf\n", A aprox);
54
55
         93 Evoid AreaTrapecio(double a, double b, double h, int n, double *A aprox global){
94
95
        double x i, A aprox local;
        double local_a, local_b;
96
        int i, local n;
97
        int nthreads = omp get num threads(); //Cuantos hilos hay en total
9899
        int tid = comp get thread num();//El id del hilo
100
101local n = n / nthreads;//Division exacta, a cada hilo se le asigna el mismo
102
                               //numero de subintervalos. Si la división no es exacta,
103
                               //obtendremos una mala aproximación.
104
        local a = a + tid*local n*h;105
        local b = local a + local n*h;A aprox local = (Evaluar f(local a) + Evaluar f(local b)) / 2.0;
106
107
        for (i = 1; i \le local n - 1; i++)108
            x i = local a + i * h;109
            A aprox local += Evaluar f(x i);
         Y
110
111
        A aprox local = h*A aprox local;
112
        #pragma omp critical
113*A aprox global += A aprox local;
114Prog. Avanzada y Técnicas de Comp. Paralelo, OpenMP,
```
Francisco J. Hernández

Enero-Julio 2016 Enero-Julio 2016 (10<br>-López **10**<br>-López **10** 

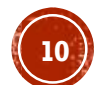

## USANDO OPENMP (VERSIÓN 2)

```
/************
30<sup>1</sup>*******/
31/*Código Serial*/
32int i:
33
       double x i;34
      A aprox = (Evaluar_f(a) + Evaluate_i(f(b)) / 2.0;for (i = 1; i \le n - 1; i++)35
          x i = a + i * h;36
37A aprox += Evaluar f(x i);
38Y
      A aprox = h*A aprox;
39
40
       //Resultado
41
       printf("\nÁrea aprox.: %lf\n",A aprox);
       42
5657
       /*Código Paralelo*/
       int nthreads = 4;//Número de hilos a utilizar
58 F
59
       //Op 2 Clausulas: Parallel For y Reduction
60int i:
61
       double x i;62A aprox = (Evaluar_f(a) + Evaluate_i(f(b)) / 2.0;63
   #pragma omp parallel for num threads(nthreads) reduction(+:A aprox)
       for (i = 1; i \le n - 1; i++)64
          x i = a + i * h;65
          A aprox += Evaluar f(x i);66
67
       Y
      A aprox = h*A aprox;
68
69
       //Resultado
70
       printf("\nÁrea aprox.: %lf\n", A aprox);
       71
```
Prog. Avanzada y Técnicas de Comp. Paralelo, OpenMP, Francisco J. Hernández-López Enero-Julio 2016 (11)<br>-López **11** 

## ESTIMACIÓN DE PI:  $\pi$

Una forma de obtener PI es:

$$
\pi = 4\left(1 - \frac{1}{3} + \frac{1}{5} - \frac{1}{7} + \cdots\right) = 4\sum_{k=0}^{\infty} \frac{(-1)^k}{2k+1}
$$
\n
$$
\sum_{\substack{13 \text{ initial (s) double } \\ 12 \text{ initial (s) double}}}^{\text{minclude (sotmean)}} \frac{1}{\text{minclude (som.h)}}\right)
$$
\n
$$
\sum_{\substack{15 \text{ initial (s) double } \\ 13 \text{ initial (s) double } \\ 14 \text{ initial (s) double } \\ 15 \text{ initial (s) double } \\ 16 \text{ double } \\ 17 \text{ double } \\ 18 \text{ initial (s) double factor } = 1.0;
$$
\n
$$
\sum_{\substack{22 \text{ double sum = 0.0}} \\ 24 \text{ double star - 1.0};}
$$
\n
$$
\sum_{\substack{23 \text{ full } \\ 24 \text{ full (s) double}} \\ 25 \text{ final (s) double sum = 0.0};
$$
\n
$$
\sum_{\substack{24 \text{ full } \\ 25 \text{ full (s) double}} \\ 18 \text{ final (s) double sum = 0.0};
$$
\n
$$
\sum_{\substack{25 \text{ full } \\ 26 \text{ full (s) double}} \\ 26 \text{ final (s) double sum = 0.0};
$$
\n
$$
\sum_{\substack{26 \text{ full } \\ 26 \text{ full (s) double}} \\ 12 \text{ final (s) double sum = 0.0};
$$
\n
$$
\sum_{\substack{27 \text{ full } \\ 28 \text{ full (s) double}} \\ 12 \text{ final (s) double sum = 0.0};
$$
\n
$$
\sum_{\substack{28 \text{ full } \\ 28 \text{ full (s) double sum = 0.0};\\ 19 \text{ final (s) double sum = 0.0};}
$$
\n
$$
\sum_{\substack{28 \text{ full } \\ 28 \text{ full (s) double sum = 0.0};\\ 19 \text{ final (s) double sum = 0.0};
$$
\n
$$
\sum_{\substack{28 \text{ full } \\ 28 \text{ full (s) double sum = 0.0};\\ 19 \text{ final (s) double sum = 0.0};
$$
\n
$$
\sum_{\substack{28 \text
$$

*An introduction to parallel programming.* Pacheco, Peter. Elsevier, 2011.

Enero-Julio 2016 Prog. Avanzada y Técnicas de Comp. Paralelo, OpenMP, Francisco J. Hernández-López **<sup>12</sup>**

#### ial, compilamos y ejecutamos:

n\Documents\CIMAT\_MERIDA

es: 3.141593 Presione una tecla para continuar . .

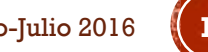

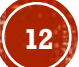

## ESTIMACIÓN DE PI:  $\pi$

#### Código paralelo:

```
11 \Box#include <stdio.h>
12#include <iostream>
13
    //OpenMP
14
    #include <omp.h>
15
16 \Xiint main(void){
        //Variables
17
18
        int k;int n = 10000000000;//Número muy grande de la sumatoria
19
        double pi_aprox;
20
        double factor = 1.0;
21
22double sum = 0.0;
23
        int nthreads = 4;
24
25
    #pragma omp parallel for num_threads(nthreads) reduction(+:sum)
        for (k = 0; k < n; k++)26
             sum += factor / (2 * k + 1);
27
            factor = -factor;28
29
        <sup>1</sup>
30
        pi_{aprox} = 4.0*sum;
31printf("\nEl valor de PI es: %lf\n", pi aprox);
32
33
        system("pause");
34
35
        return(0);36
```
#### Compilamos y ejecutamos varias veces:

D:\franco\_alien\Documents\CIMAT\_MERIDA

El valor de PI es: 3.141767 Presione una tecla para continuar . .

D:\franco\_alien\Documents\CIMAT\_MERIDA

El valor de PI es: 3.141916 Presione una tecla para continuar .

¿Por qué la aproximación es incorrecta y es diferente en cada ejecución?

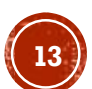

## ESTIMACIÓN DE PI:  $\pi$

#### Código paralelo:

```
11 \Box#include <stdio.h>
12 #include <iostream>
13 //0penMP
14 #include <omp.h>
15
16 \equivint main(void){
17
         //Variables
18<sup>1</sup>int k:
19<sup>1</sup>int n = 10000000000;//Número muy grande de la sumatoria
         double pi aprox;
20double factor = 1.0;
2122double sum = 0.0;
23
         int nthreads = 4;2425
    #pragma omp parallel for num threads(nthreads) reduction(+:sum)\
26private(factor)
         for (k = 0; k < n; k++)27
             factor = (k % 2 == 0) ? 1.0 : -1.0:28<sup>1</sup>29<sup>1</sup>sum += factor / (2 * k + 1);
30<sup>1</sup>// factor = -factor;31Y
32pi aprox = 4.0*sum;
33 I
34print(f"\nel value de PI es: %lf\n", pi_{aprox});35 l
36system("pause");
37
         return(0);38I
```
### Compilamos y ejecutamos varias veces:

D:\franco\_alien\Documents\CIMAT\_MERIDA

El valor de PI es: 3.141593 resione una tecla para continuar . .

D:\franco\_alien\Documents\CIMAT\_MERIDA

El valor de PI es: 3.141593 Presione una tecla para continuar . .

Ahora si obtenemos lo mismo que en la ejecución del código serial.

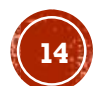

### OTRA FORMA DE CALCULAR T

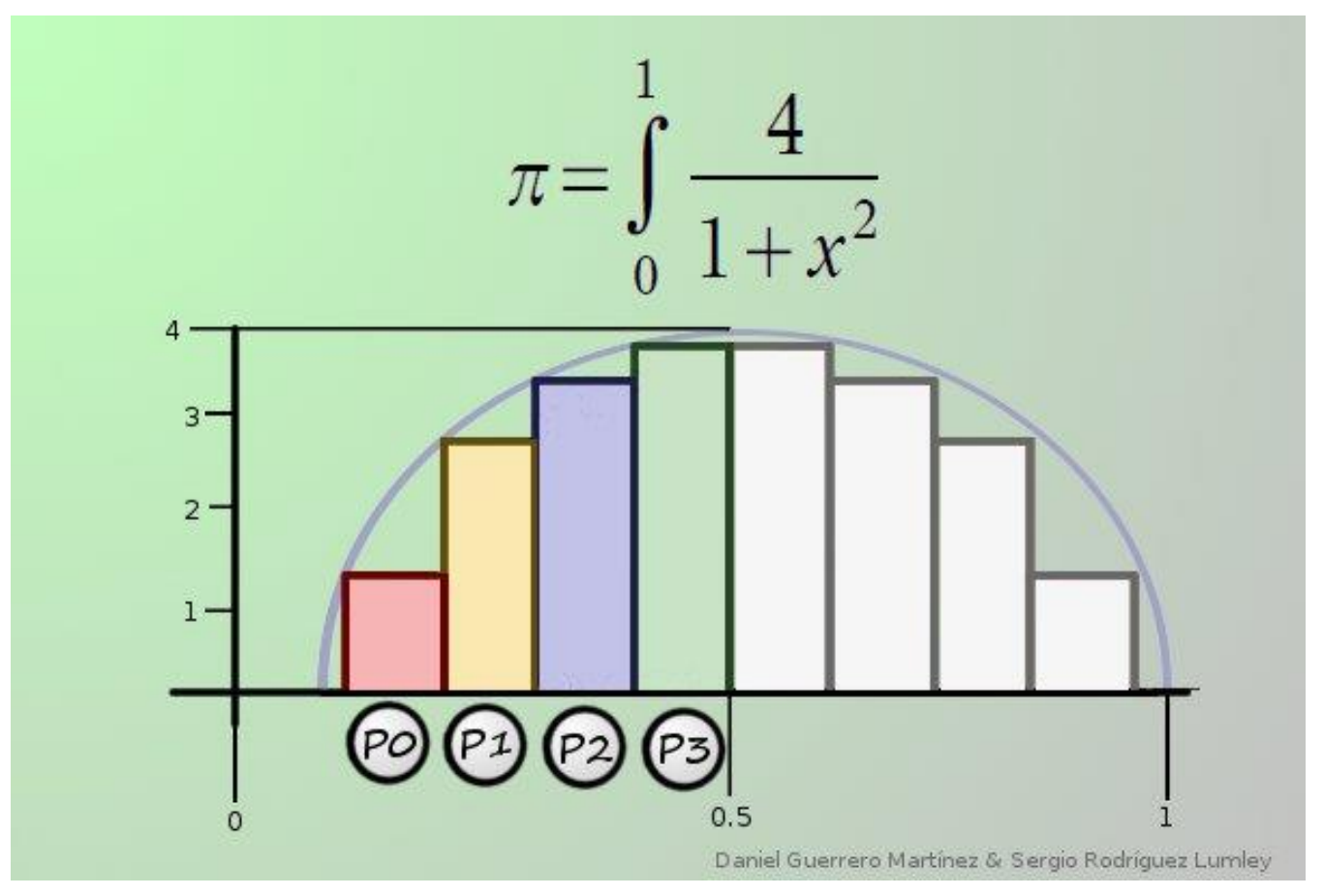

http://lsi.ugr.es/jmantas/pdp/tutoriales/tutorial\_mpi.php?tuto=03\_pi

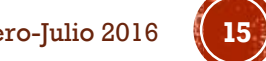

## OTRA FORMA DE CALCULAR  $\pi$  USANDO **OPENMP**

```
38 白
        //Op 2 Usando sumas de áreas de rectangulos, otra forma podría ser
                usando la regla del trapecio.
39\prime\prime40<sub>1</sub>double a = 0.0;
41double b = 1.0;
42double h = (b - a) / n;//Tamaño de los subintervalos
43double A aprox = 0.0;
        double x_i;
4445
46
    #pragma omp parallel for num threads(nthreads) reduction(+:A aprox)\
47
                                                      private(x i)48
        for (k = 0; k \le n; k++)x i = a + k*h;49
            A aprox += 1.0 / (1 + x i*x i);
50<sub>1</sub>51Y
52A aprox = h*A aprox;
531pi aprox = 4*A aprox;
5455
        printf("\nEl valor de PI es: %lf\n", pi aprox);
```
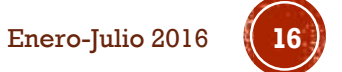

## HISTOGRAMA DE UNA IMAGEN

- **Inicializar con ceros el vector**  $h<sub>I</sub>$  **de tamaño 256.**
- Para todos los pixeles  $\vec{x}$  de la imagen  $I$ 
	- $idx = I(\vec{x})$  → en C/C++ o  $idx = I(\vec{x}) + 1$  → en MatLab
	- $h_I(\text{idx}) = h(\text{idx}) + 1$

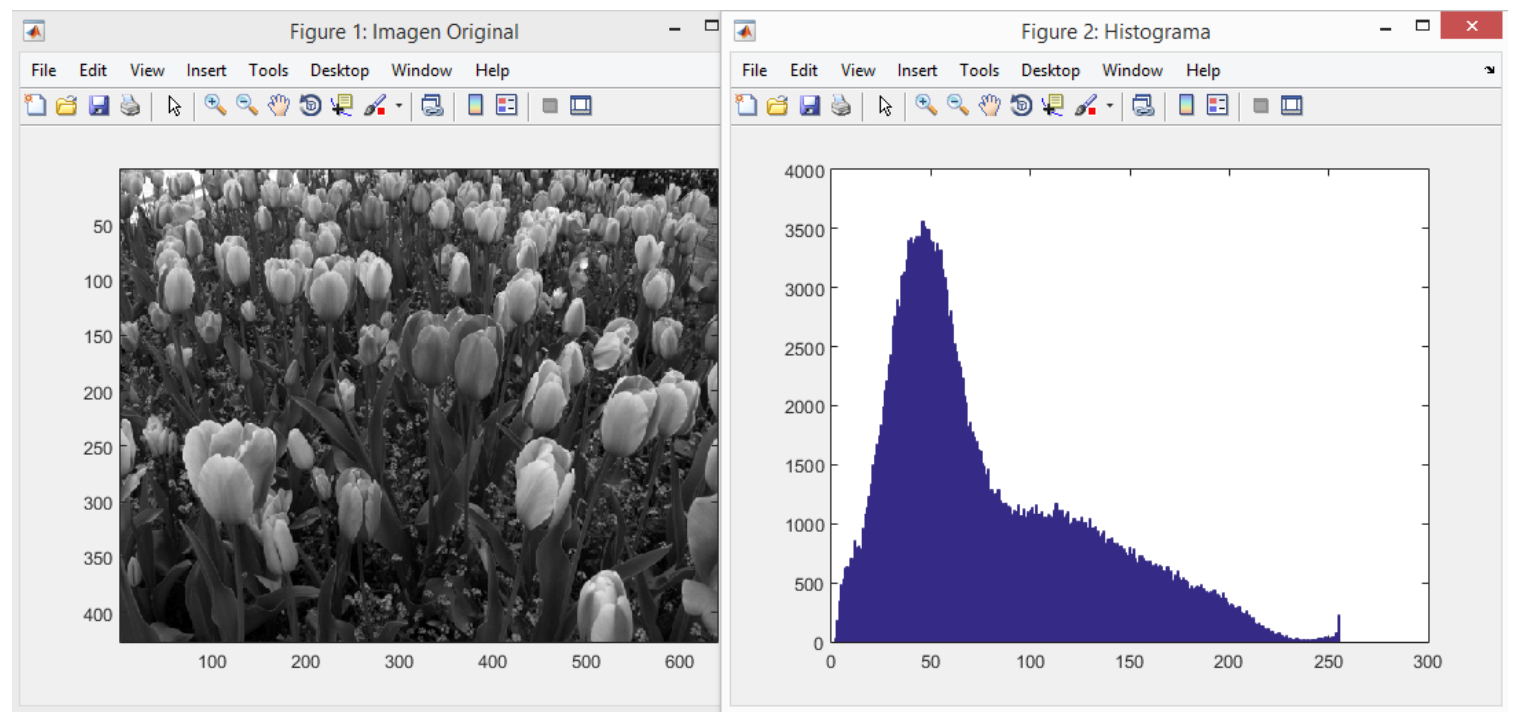

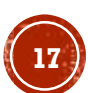

### HISTOGRAMA DE UNA IMAGEN (SERIAL)

```
59 Evoid CalculaHistograma(double *hI, cv:: Mat Image, int nbins, int nrows, int ncols){
         int i,j,idx;
60
         //Inicializar Histograma en ceros
61
         for (i = 0; i < \text{nbins}; i++)62
             hIf i = 0.0;
63.
64
         Y
         //Recorrer la imagen y calcular el histograma
65
         for (i = 0; i < nrows; i++)66
             for (j = 0; j < \text{ncols}; j++)67
                  idx = Image. at<unsigned char>(i, j);68
                  hI[idx] +=1.0;
69
70
             \mathcal{F}71
         Y
    \mathbf{B}72
```
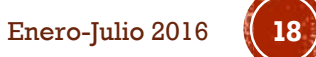

### HISTOGRAMA DE UNA IMAGEN (PARALELO V1)

```
74 Evoid CalculaHistograma OpenMP(double *hI, cv:: Mat Image, int nbins, int nrows, int ncols){
75
        int i, j, idx;
76
       //Inicializar Histograma en ceros
       for (i = 0; i < \text{nbins}; i++)77
           hIf i = 0.0;
78
79
        Y
       //Recorrer la imagen y calcular el histograma
80
81int nthreads = 4;
82
83
841/0p 1
    #pragma omp parallel for num_threads(nthreads) private(i,j,idx)
85
        for (i = 0; i < nrows; i++)86
           for (j = 0; j < \text{ncols}; j++)87
               idx = Image. at<unsigned char>(i, j);88
               #pragma omp atomic,
89
                                          Asegura que una posición de memoria de hI se
               hI[idx] +=1.0;
90
                                          modifique sin que múltiples hilos intenten escribir 
91
           ł
                                          en ella de forma simultánea.9293
```
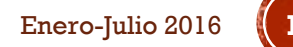

## HISTOGRAMA DE UNA IMAGEN (PARALELO V2)

```
96
 97
        1/0p 2
98double *hist temp;//Para cada hilo vamos a tener un histograma temporal
        hist temp = (double *)malloc(nthreads*nbins*sizeof(double));
99
        memset(hist temp, 0, nthreads*nbins*sizeof(double));
100
101
102
    #pragma omp parallel for num threads(nthreads) private(i,j,idx)
        for (i = 0; i < nrows; i++)103
           int thread id = omp get thread num();
104
                                                              Parte altamente 
           for (j = 0; j < \text{ncols}; j++)105
               idx = Image.at\{unsigned\ char\}(i, j);paralelo
106
               hist temp[thread id*nbins + idx] +=1.0;
107
108
            ł
109
110
        //Sumamos los histogramas de cada hilo
        for (i = 0; i < \text{nbins}; i++)111
           for (j = 0; j < nthreads; j++)112
                                                              Parte serial de menor 
               hI[i] += hist temp[j*nbins + i];113
                                                              costo114
            ł
115
        Y
116
        free(hist_temp);
117118
                  119
    -}
```